## **How to Access Your Payment Record**

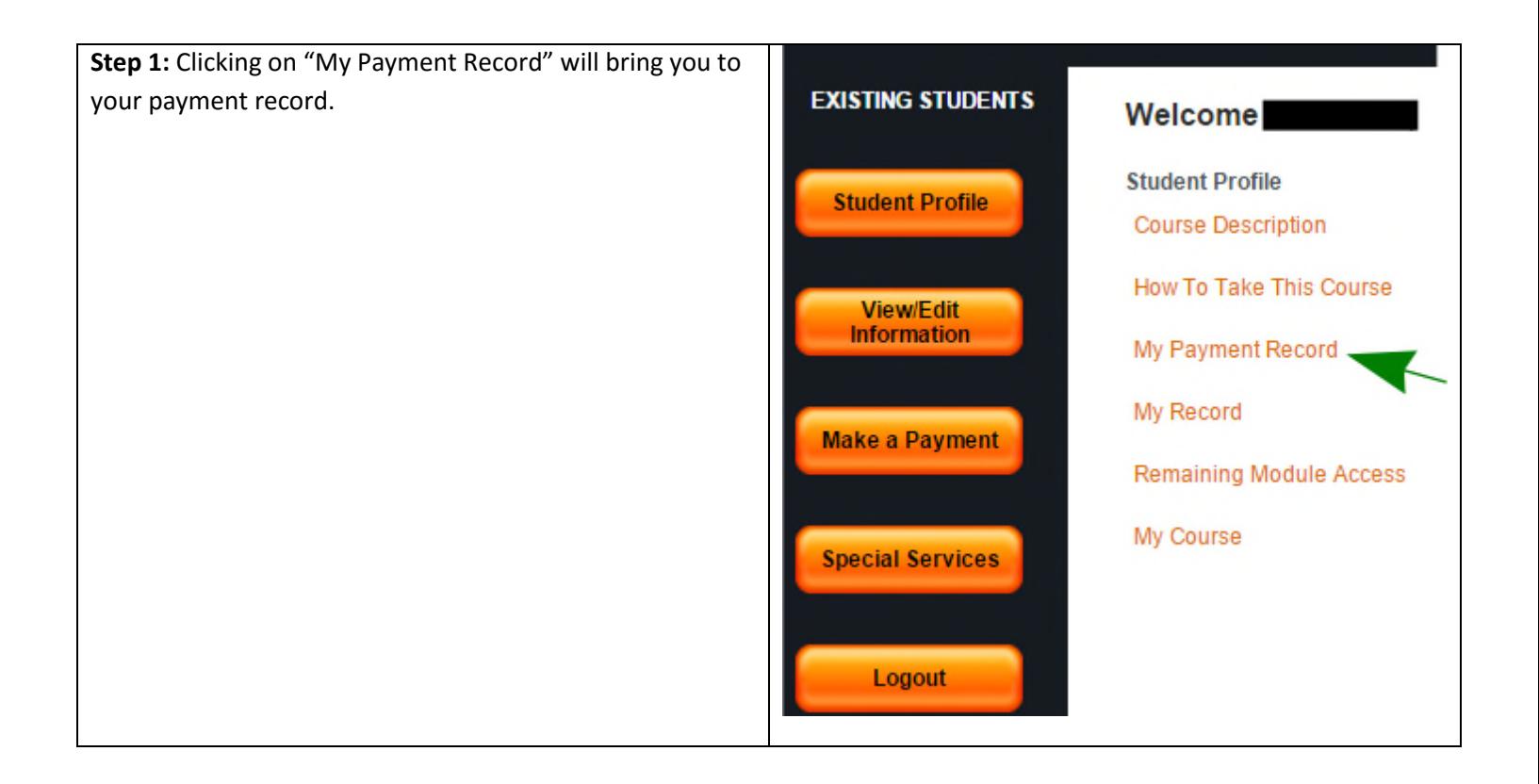

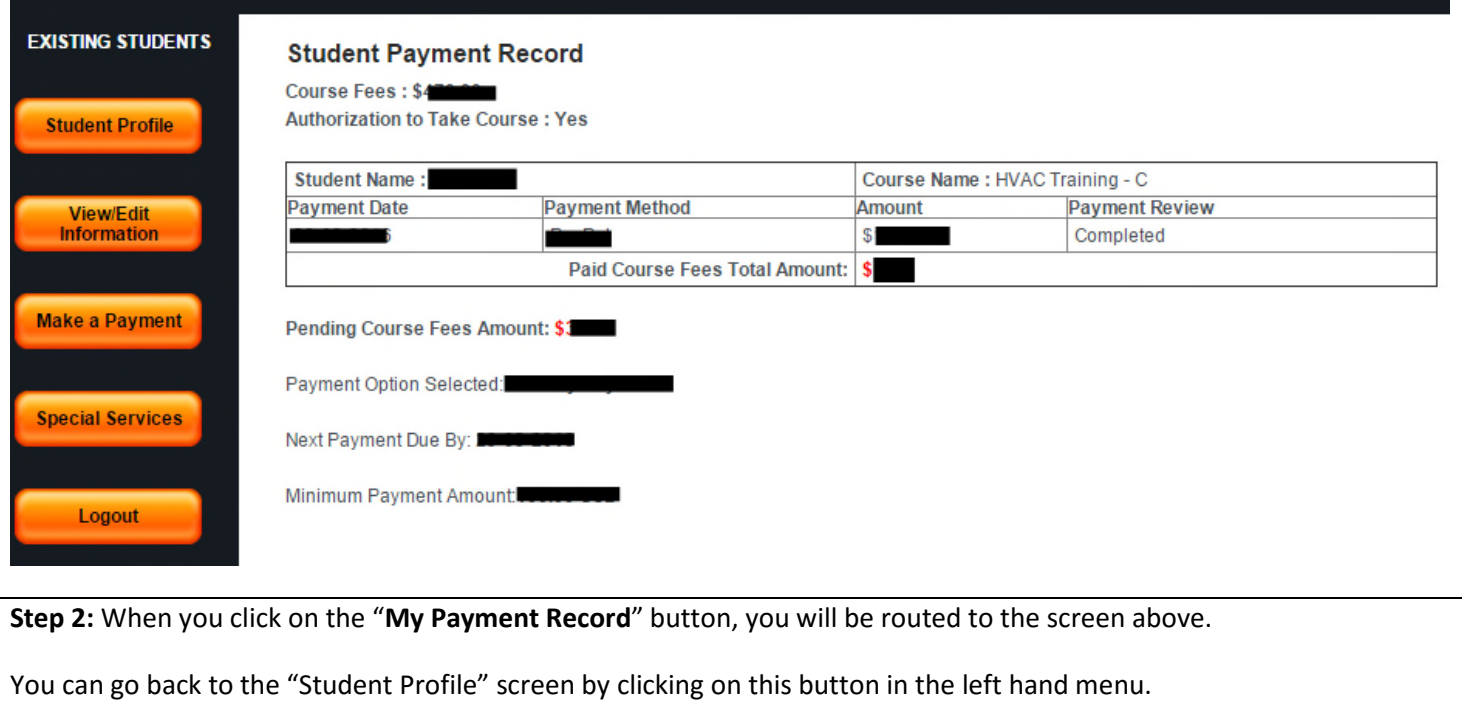

## HoustonIndustrial